# MySWRB guide

# How to renew your Practising Certificate through MySWRB

#### Step 1 – Login

- Go to <u>my.swrb.govt.nz</u>.
- Enter your username email and your password.
- Click 'Sign in' to log in to your MySWRB account.

| e Sign in         x         +         +             ←         →         C         Q         im myswrb.gov.nz            | o – ۲۵ ×<br>ش که و :                                                                                                    |
|----------------------------------------------------------------------------------------------------|----------------------------------------------------------------------------------------------------|
| C Social Workers<br>Registration Board<br>Registration Reservation                                                      | Sign.in 1 Create Account                                                                                                    |
| Nau mai, haere mai                                                                                                    | , welcome to MySWRB                                                                                                    |
|                                                                                                    |                                                                                                    |
| Login                                                                                                    | If you don't know your usernome (email you registered with us) please<br>contact us of <u>specializations@earch.gout.az</u> |
| Username (your small)<br>(Uhername<br>Persuvord                                                                         | To apply to become a registered social worker, <u>click here</u>                                                            |
| Passward                                                                                                    |                                                                                                    |
| Sign In<br>Forget Restword?                                                                                             |                                                                                                    |
| If you don't know your username (amat you registered with us) please<br>contact us at <u>applications/Backb.sou.tas</u> |                                                                                                    |
|                                                                                                    |                                                                                                    |
|                                                                                                    |                                                                                                    |
|                                                                                                    |                                                                                                    |

#### Step 2 - 'Apply for practising certificate'

• Click the 'Apply for my practising certificate' (or 'Renew my practising certificate') button on the right side of the page to start the practising certificate renewal process.

| Registration Board<br>Kéhui Whakamana Touwhire | Registration<br>Portal      |                                                                                                    |                                        |
|------------------------------------------------|-----------------------------|----------------------------------------------------------------------------------------------------|----------------------------------------|
|                                                |                             | MY DETAILS CPD INTERACTIO                                                                              | ONS CONTACT US                         |
| My details                                     |                             |                                                                                                    |                                        |
| Registration number                            | Job Title                   |                                                                                                    | Apply for my<br>practising certificate |
| First name                                     | Preferred first name        | <b>1</b>                                                                                               | Make a non                             |
| Middle name                                    | Name to display on register | If you would like a photo on your                                                                      | practising<br>declaration              |
| Last name                                      | Gender                      | PC card please upload here. It<br>needs to be a head and shoulders<br>shot taken in the last 6 months. |                                        |
| Previous name                                  | *Mobile/personal<br>phone   |                                                                                                    |                                        |
| Date of birth                                  | Alternative email           |                                                                                                    |                                        |
| Email address                                  | Work phone                  |                                                                                                    |                                        |
| Ethnicity                                      | lwi                         |                                                                                                    |                                        |
| Other Ethnicity ~                              | (None)                      |                                                                                                    |                                        |

#### Step 3 - Confirm details

• Update your personal details.

|                     | Apply for Pro                                               | actising Certificate                                        |
|---------------------|-------------------------------------------------------------|-------------------------------------------------------------|
| lere are you        | ır current contact details                                  |                                                             |
| your details a      | e not correct, please edit and click 'Save', then scroll dc | wn to confirm your employer and address and click continue. |
| Name                |                                                             |                                                             |
| Registration No     |                                                             |                                                             |
| Registration Status |                                                             |                                                             |
| Email               |                                                             |                                                             |
| Mobile Phone        |                                                             |                                                             |
| Region              | (Select)                                                    |                                                             |
| Ethnicity           | Other Ethnicity                                             |                                                             |
|                     | (None)                                                      |                                                             |
| Ethnicity 2         |                                                             |                                                             |

• Click 'save'.

| << Account                 |                     |         |                                                                                           | Сswrb  |
|----------------------------|---------------------|---------|-------------------------------------------------------------------------------------------|--------|
|                            |                     |         |                                                                                           |        |
|                            |                     |         | Apply for Practising Certificate                                                          |        |
| Here are your              | current conta       | ct deta | ails                                                                                      |        |
| If your details are r      | not correct, please | edit an | d click 'Save', then scroll down to confirm your employer and address and click continue. |        |
| Name                       |                     |         |                                                                                           |        |
| Registration No            |                     |         |                                                                                           |        |
| <b>Registration Status</b> |                     |         |                                                                                           |        |
| Email                      |                     |         |                                                                                           |        |
| *Mobile Phone              |                     |         |                                                                                           |        |
| *Region                    | (Select)            |         | •                                                                                         |        |
| *Ethnicity                 | Other Ethnicity     | ~       |                                                                                           |        |
| Ethnicity 2                | (None)              | ~       |                                                                                           |        |
| Ethnicity 3                | (None)              | ~       |                                                                                           |        |
|                            |                     |         | Save                                                                                      | Cancel |

• Confirm your employer and address details are up to date. You can update these by clicking the 'edit' button.

| mployer                                                          |                                                                                |             |
|------------------------------------------------------------------|--------------------------------------------------------------------------------|-------------|
| your employer is paying for your practising certificate, you mus | t make sure you have added them here and selected them from the drop-down list |             |
|                                                                  |                                                                                | Edit        |
|                                                                  |                                                                                |             |
| Addresses                                                        |                                                                                |             |
| and a work of maining address use me i symboli                   |                                                                                |             |
| Mailing Address Primary Address +                                |                                                                                |             |
|                                                                  |                                                                                | Edit        |
|                                                                  | √ Preferred Mailing Address                                                    |             |
|                                                                  |                                                                                |             |
|                                                                  |                                                                                |             |
|                                                                  |                                                                                |             |
|                                                                  |                                                                                | Continue >> |
|                                                                  |                                                                                | Continue >> |
|                                                                  |                                                                                |             |

• If they are correct, you can move on to the next page by clicking the 'Continue' button.

| Employer                     |                                                                                                    |             |
|------------------------------|----------------------------------------------------------------------------------------------------|-------------|
| If your employer is paying t | for your practising certificate, you must make sure you have added them here and selected them from the drop-down list | Edit        |
| My Addresses                 |                                                                                                    |             |
| To add a work or mailing a   | address use the + symbol.                                                                                              |             |
| Mailing Address              | Primary Address +                                                                                                    |             |
|                              | √ Preferred Mailing Address                                                                                            | Edit        |
|                              |                                                                                                    |             |
|                              |                                                                                                    | Continue >> |
|                              |                                                                                                    |             |

• Review that your employer details are correct.

|                               |                               |                      | MY DETAILS          | CPD            | INTERACTIONS                | CONTACT US        |
|-------------------------------|-------------------------------|----------------------|---------------------|----------------|-----------------------------|-------------------|
| Review employe                | r                             |                      |                     |                |                             |                   |
| Please check that this is you | r current employer. If not, s | elect "Previous" and | update your employ  | er before cont | inuing.                     |                   |
| Company<br>Payment option     |                               |                      |                     |                |                             |                   |
| You now have the option to    | pay either an annual paym     |                      | into 12 equal month | ly payments. I | f you require an invoice fo | or your employer, |
| please select annual and th   | en invoice employer at the    | cart                 |                     |                |                             |                   |
| * Please select your prefe    | rred payment option           | (None)               | ·                   |                |                             |                   |
|                               |                               |                      |                     |                | Save                        | Cancel            |
| < Previous                    |                               |                      |                     |                |                             |                   |

• If they require updating, you can click the 'previous' button to return to the details page.

|                                                                                                    | MY DETAILS                                 | CPD           | INTERACTIONS                | CONTACT US        |
|----------------------------------------------------------------------------------------------------|--------------------------------------------|---------------|-----------------------------|-------------------|
| Review employer                                                                                                    |                                            |               |                             |                   |
| Please check that this is your current employer. If not, select "Prev                                                                                                    | vious" and update your employ              | er before con | tinuing.                    |                   |
| Company                                                                                                    |                                            |               |                             |                   |
|                                                                                                    |                                            |               |                             |                   |
|                                                                                                    |                                            |               |                             |                   |
| Payment options                                                                                                    |                                            |               |                             |                   |
| You now have the option to pay either an annual payment or bre                                                                                                    | eak it down into 12 equal mont             | ly payments.  | If you require an invoice f | or your employer, |
| You now have the option to pay either an annual payment or bre<br>please select annual and then invoice employer at the cart                                                                     | nak it down into 12 equal mont<br>(None) v | ly payments.  | If you require an invoice f | or your employer, |
| You now have the option to pay either an annual payment or bre<br>please select annual and then invoice employer at the cart                                                                     |                                            | lly payments. |                             |                   |
| You now have the option to pay either an annual payment or bre<br>please select annual and then invoice employer at the cart  • Please select your preferred payment option                      |                                            | ly payments.  | If you require an invoice f |                   |
| Payment options<br>You now have the option to pay either an annual payment or bre<br>please select annual and then invoice employer at the cart<br>• Please select your preferred payment option |                                            | ly payments.  |                             |                   |

### Step 4 – Choose payment option

- If the details are correct, select your preferred payment option.
- Use the drop-down function to select whether you wish to pay your Practising certificate (annually, as a single payment or in 12 monthly instalments).

| Registration Board<br>Köhul Whakamene Tauwhire MySWRB                                                                               |                          |                 |                          | <u>Sign out</u>   |
|----------------------------------------------------------------------------------------------------|--------------------------|-----------------|--------------------------|-------------------|
|                                                                                                    | MY DETAILS               | CPD             | INTERACTIONS             | CONTACT US        |
| Review employer                                                                                                    |                          |                 |                          |                   |
| Please check that this is your current employer. If not, select "Previous"                                                          | and update your employ   | er before conti | nuing.                   |                   |
| Company                                                                                                    |                          |                 |                          |                   |
|                                                                                                    |                          |                 |                          |                   |
| Payment options                                                                                                    |                          |                 |                          |                   |
| fou now have the option to pay either an annual payment or break it o<br>blease select annual and then invoice employer at the cart | down into 12 equal month | ly payments. If | you require an invoice f | or your employer, |
| * Please select your preferred payment option (None                                                                                 | A) V                     |                 |                          |                   |
| (NOR                                                                                                    | 6)                       |                 | _                        |                   |
|                                                                                                    |                          |                 | Sav                      | Cancel            |
|                                                                                                    |                          |                 |                          |                   |
| << Previous                                                                                                    |                          |                 |                          |                   |
|                                                                                                    |                          |                 |                          |                   |

• Click the 'save' button.

|                                                                                                    | MY DETAILS                              | CPD            | INTERACTIONS                | CONTACT US        |
|----------------------------------------------------------------------------------------------------|-----------------------------------------|----------------|-----------------------------|-------------------|
| Review employer                                                                                                    |                                         |                |                             |                   |
| Please check that this is your current employer. If not, se                                                                        | elect "Previous" and update your employ | ver before con | tinuing.                    |                   |
| Company                                                                                                    |                                         |                |                             |                   |
| Payment options<br>Yau now have the option to pay either an annual paym<br>please select annual and then invoice employer at the c |                                         | nly payments.  | If you require an invoice f | or your employer, |
|                                                                                                    | (None) V                                |                |                             |                   |
| * Please select your preferred payment option                                                                                      |                                         |                | Sav                         | Cancel            |

- A 'Continue' button will appear.
- Click this button to continue to the next page.

|                                                                                                    | MY DETAILS                           | CPD            | INTERACTIONS                 | CONTACT US        |
|----------------------------------------------------------------------------------------------------|--------------------------------------|----------------|------------------------------|-------------------|
| Successfully updated                                                                                                    |                                      |                |                              |                   |
| Review employer                                                                                                    |                                      |                |                              |                   |
| Please check that this is your current employer. If not, sel                                                                                                    | ect "Previous" and update your emplo | yer before cor | ntinuing.                    |                   |
|                                                                                                    |                                      |                |                              |                   |
| Company                                                                                                    |                                      |                |                              |                   |
|                                                                                                    |                                      |                |                              |                   |
|                                                                                                    |                                      |                |                              |                   |
| Payment options                                                                                                    |                                      |                |                              |                   |
| You now have the option to pay either an annual payme                                                                                                    |                                      | hly payments.  | If you require an invoice fr | or your employer, |
| You now have the option to pay either an annual payme                                                                                                    |                                      | hly payments.  | If you require an invoice fi | or your employer, |
| You now have the option to pay either an annual payme                                                                                                    |                                      | hly payments.  | If you require an invoice f  | or your employer, |
| You now have the option to pay either an annual paymer<br>please select annual and then invoice employer at the co                                                                    | ort                                  | hly payments.  | If you require an invoice fi | or your employer, |
| Payment options<br>You now have the option to pay either an annual payme<br>please select annual and then invoice employer at the co<br>* Please select your preferred payment option | ort                                  | hly payments.  | If you require an invoice fo |                   |
| fou now have the option to pay either an annual payme<br>please select annual and then invoice employer at the co                                                                     | ort                                  | hly payments.  |                              |                   |

Note: If your employer already has a payment arrangement with the SWRB, simply put preferred payment option as 'annual' and click save. Then 'continue'

#### Step 5 – Declaration

• Complete your online declaration by answering the questions provided.

|                                                                                                    | Practising Certificate Declaration                                                                                                    |            |            |      |
|----------------------------------------------------------------------------------------------------|----------------------------------------------------------------------------------------------------|------------|------------|------|
| apply for your Practising Ce                                                                                                 | rtificate, please complete the following declaration.                                                                                                    |            |            |      |
| lease note that making a false                                                                                               | declaration may result in disciplinary action.                                                                                                    |            |            |      |
| Do you have any mental or ph                                                                                                 | ysical health conditions which may affect your ability to practise social work safely?                                                                                                    | No         | ~          |      |
|                                                                                                    | any professional disciplinary proceedings in Aateoroa New Zealand or overseas, or under investigation in Aateoroa New Zeala<br>could become the subject of professional disciplinary proceedings?                                                                                                    | No No      | ~          |      |
| Are you under investigation for                                                                                              | r any criminal offence?                                                                                                    | No         | ~          |      |
| Have you been convicted of a                                                                                                 | criminal offence?                                                                                                    | No         | ~          |      |
| Are you the respondent of a pr                                                                                               | rotection order, trespass order, restraining order or similar in Aotearaa New Zealand or overseas?                                                                                                    | No         | ¥          |      |
| <ul> <li>I will undertake regular pro</li> <li>I will undertake profession</li> <li>I will notify the Social Work</li> </ul> | Zode of Conduct and Care Competence Standards;<br>ofessional supervision;<br>al development activities and will keep a Continuing Professional Development (CPD) Log;<br>ar Registration Board of any concerns with my mental or physical health, which may affect my ability to practise social work;<br>I Workers Registration Board may notify my employer if the Board becomes aware of any matter or issue it considers justifies | uch action | for the pr | Save |
| y clicking I agree I confirm t                                                                                               | hat all the information I have provided is correct and true.                                                                                                    |            |            |      |
| lease note that making a false                                                                                               | declaration may result in disciplinary action.                                                                                                    |            |            |      |
|                                                                                                    |                                                                                                    |            |            |      |

• Once you have answered all the questions, click the 'save' button.

| Practising Certificate Declaration                                                                                                    |        |      |      |
|----------------------------------------------------------------------------------------------------|--------|------|------|
| apply for your Practising Certificate, please complete the following declaration.                                                                                                    |        |      |      |
| ase note that making a false declaration may result in disciplinary action.                                                                                                    |        |      |      |
| to you have any mental or physical health conditions which may affect your ability to practise social work safely?                                                                                                    | No     | ~    |      |
| love you been the subject of any professional disciplinary proceedings in Aoteano New Zealand or overseas, or under investigation in Aoteano New Zes<br>overseas for any matter that could become the subject of professional disciplinary proceedings?                                                                                                    | and No | ~    |      |
| re you under investigation for any criminal offence?                                                                                                    | No     | ~    |      |
| lave you been convicted of a criminal offence?                                                                                                    | No     | ~    |      |
| re you the respondent of a protection order, tresposs order, restraining order or similar in Aoteoroa New Zealand or overseas?                                                                                                    | No     | ¥    |      |
| eclare that:                                                                                                    |        |      | -    |
| <ul> <li>Will adhrer to the SWBE Code of Conduct and Care Competence Standards;</li> <li>Will undertake regular professional supervision;</li> <li>Will undertake professional development activities and will keep a Continuing Professional Development (CPD) Log;</li> <li>Will northy the Social Workers Registration Board of any concerns with my mental or physical health, which may affect my ability to practise social workers Registration Board of any concerns with my mental or physical health, which may affect my ability to practise social workers and the Board Workers Registration Board may notify my employer if the Board becomes oware of any matter or issue it considers justified to the Social Workers Registration Board may notify my employer if the Board becomes oware of any matter or issue it considers justified to the Social Workers Registration Board may notify my employer if the Board becomes oware of any matter or issue it considers justified to the Social Workers Registration Board and the Social Workers Registration Board may notify my employer if the Board becomes oware of any matter or issue it considers justified to the Social Workers Registration Board may notify my employer if the Board becomes oware of any matter or issue it considers justified to the Social Workers Registration Board may notify my employer if the Board becomes oware of any matter or issue it considers justified to the social worker of the public.</li> </ul> |        | e pr | Save |
| clicking I agree I confirm that all the information I have provided is correct and true.                                                                                                    |        |      |      |
| ase note that making a false declaration may result in disciplinary action.                                                                                                    |        |      |      |

• Read the declaration.

|                                                                                                    |            |           | CSWR                        |
|----------------------------------------------------------------------------------------------------|------------|-----------|-----------------------------|
|                                                                                                    |            |           |                             |
| Practising Certificate Declaration                                                                                                    |            |           |                             |
| nly for your Practising Certificate, please complete the following declaration.                                                                                                    |            |           |                             |
| r note that making a false declaration may result in disciplinary action.                                                                                                    |            |           |                             |
| ou have any mental or physical health conditions which may affect your obility to practise social work safely?                                                                                                    | No         | ~         |                             |
| e you been the subject of any professional disciplinary proceedings in Aatearaa New Zealand or overseas, or under investigation in Aatearaa New Zeala<br>reeas for any matter that could become the subject of professional disciplinary proceedings?                                                                                                    | d No       | ~         |                             |
| you under investigation for any criminal offence?                                                                                                    | No         | *         |                             |
| e you been convicted of a criminal affence?                                                                                                    | No         | ۷         |                             |
| ou the respondent of a protection order, tresposs order, restraining order or similar in Aotearoa New Zealand or overseas?                                                                                                    | No         | *         |                             |
| are that:                                                                                                    |            |           |                             |
| will adhere to the SWBB Code of Conduct and Core Competence Standards;<br>will undertake regular professional supervision;<br>will undertake regular professional eventment activities and will keep a Continuing Professional Development (CPD) Log;<br>will notify the Social Workers Registration Board of any concerns with my mental or physical health, which may affect my ability to practise social work;<br>understand that the Social Workers Registration Board may notify my employer if the Board becomes aware of any motter or issue it considers justifies to<br>members of the public. | uch action | n for the | protection of the sofety of |
| cking I agree I confirm that all the information I have provided is correct and true.                                                                                                    |            |           |                             |
| e note that making a false declaration may result in disciplinary action.                                                                                                    |            |           | lagree                      |

• Confirm the information you entered is correct by clicking the 'I agree' button.

| Practising Certificate Declaration                                                                                                    |           |         |                          |
|----------------------------------------------------------------------------------------------------|-----------|---------|--------------------------|
| a apply for your Practising Certificate, please complete the following declaration.                                                                                                    |           |         |                          |
| lease note that making a false declaration may result in disciplinary action.                                                                                                    |           |         |                          |
| Do you have any mental or physical health conditions which may affect your ability to practise social work safely?                                                                                                    | No        | ~       |                          |
| Have you been the subject of any professional disciplinary proceedings in Aatearoa New Zealand or overseas, or under investigation in Aatearoa New Zealand<br>overseas for any matter that could become the subject of professional disciplinary proceedings?                                                                                                    | No        | ~       |                          |
| Are you under investigation for any criminal offence?                                                                                                    | No        | *       |                          |
| Have you been convicted of a criminal offence?                                                                                                    | No        | ~       |                          |
| Are you the respondent of a protection order, trespass order, restraining order or similar in Aatearoa New Zealand or overseas?                                                                                                    | No        | ~       |                          |
| declare that:                                                                                                    |           |         |                          |
| I will adhere to the SWRB Code of Canduct and Core Competence Standards;     I will undertake regular professional supervision;     I will undertake professional development activities and will keep a Continuing Professional Development (CPD) Log;     I will notify the Social Workers Registration Board of any concerns with my mental or physical health, which may affect my ability to practise social work;     I understand that the Social Workers Registration Board may notify my employer if the Board becomes aware of any matter or issue it considers justifies su     members of the public. | ch action | for the | protection of the sofety |
| y clicking I agree I confirm that all the information I have provided is correct and true.                                                                                                    |           |         |                          |
| lease note that making a false declaration may result in disciplinary action.                                                                                                    |           |         | lagree                   |

## Step 6 - Action payment (if applicable)

• Following your declaration, you will be connected to the payment screen.

| <  | <pre>revious step</pre>          |
|----|----------------------------------|
| PI | Apply for Practising Certificate |
|    |                                  |
|    |                                  |

- To pay for your Practising Certificate, confirm your payment option as 'I will pay now'.
- Select your payment method (VISA, Mastercard or Debit card).
- Enter your payment details.

| Social Workers         MySWRB           Registration Board         Registration           Kähsi Whatamana Tauwhira         Portal |                                                                                |            | <u>Sign out</u> |
|----------------------------------------------------------------------------------------------------|--------------------------------------------------------------------------------|------------|-----------------|
|                                                                                                    | MY DETAILS CPD                                                                 | INTERACTIO | ONS CONTACT US  |
| Fees                                                                                                    |                                                                                |            |                 |
| Item                                                                                                    | Quantity                                                                       | Price      | Total           |
| SW Practising Certificates (1/04/2021 - 30/06/2021)                                                                               | 1                                                                              | 468.00     | 468.00          |
|                                                                                                    | ● I will pay now O Invo                                                        | bice       |                 |
|                                                                                                    | I will pay now O Invo     Payment amount     468.0 Payment method              |            |                 |
|                                                                                                    | *Payment amount<br>468.0<br>Payment method<br>VISA ~                           |            |                 |
|                                                                                                    | •Payment amount<br>468.0<br>Payment method                                     |            |                 |
|                                                                                                    | *Payment amount<br>468.0<br>Payment method<br>VISA •<br>*Name on card<br>•Card |            |                 |
|                                                                                                    | *Payment amount<br>468.0<br>Payment method<br>VISA •<br>*Name on card<br>•Card |            |                 |
|                                                                                                    | *Payment amount<br>468.0<br>Payment method<br>VISA •<br>*Name on card<br>•Card |            |                 |

• Click 'submit' to make payment.

| Item                                                | Quantity                 | Price     | Total  |
|-----------------------------------------------------|--------------------------|-----------|--------|
| SW Practising Certificates.(1/04/2021 - 30/06/2021) | 1                        | 468.00    | 468.00 |
|                                                     | Payment Opti             | on        |        |
|                                                     | ●I will pay now O Invo   | ice       |        |
|                                                     | •Payment amount<br>468.0 |           |        |
|                                                     |                          | 0)        |        |
|                                                     | VISA ~                   |           |        |
|                                                     | *Name on card            |           |        |
|                                                     |                          |           |        |
|                                                     | *Card<br>Card number N   | IM/YY CSC |        |
|                                                     | Card number N            | IM/YY CSC |        |
|                                                     | Billing address          |           |        |
|                                                     | Choose another address   |           |        |
|                                                     |                          |           |        |

Note: If you have a 'trusted employer', the payment options will not appear. You will just need to click 'submit'.

If your employer is not a trusted employer but wishes to pay on your behalf, you can request an invoice by clicking 'invoice' and 'Submit'. You will receive a confirmation email providing detailed instructions and an invoice will be generated in your 'interactions' tab. You can then forward this on to your employer to action payment.

| Social Workers<br>Registration Board<br>Educ Whatamens Tourkirs<br>Portal | Sign.out.                                             |
|---------------------------------------------------------------------------|-------------------------------------------------------|
|                                                                           | MY DETAILS CPD INTERACTIONS CONTACT US                |
| Fees                                                                      |                                                       |
| ltem                                                                      | Quantity Price Total                                  |
| SW Practising Certificates (1/04/2021 - 30/06/2021)                       | 1 468.00 468.00                                       |
|                                                                           | *Payment amount<br>468.00<br>Payment method<br>VISA ~ |
|                                                                           | *Name on card                                         |
|                                                                           | *Card                                                 |
|                                                                           | Card number MM/YY CSC                                 |
|                                                                           |                                                       |
|                                                                           | Billing address                                       |

• A Practising certificate confirmation will be shown, displaying the processed payment with your details.

| Social Workers<br>Registration Board<br>Kähul Whakamana Tauwhirs | MySWRB<br>Registration<br>Partal         |                            |            | <u>Sign Out</u>                     |                  |
|------------------------------------------------------------------|------------------------------------------|----------------------------|------------|-------------------------------------|------------------|
|                                                                  |                                          | MY DETAILS                 | CPD        | INTERACTIONS COM                    | TACT US          |
|                                                                  |                                          |                            |            | _                                   |                  |
|                                                                  |                                          |                            |            | Con                                 | tinue >>         |
|                                                                  |                                          |                            |            |                                     |                  |
|                                                                  | ate Confirmation                         | 1. M. B.                   |            |                                     |                  |
| ink you for renewing your pro                                    | acticing certificate, your payment has b | been processed with the pa | yment meth | nod selected. Please click continue | o proceed.       |
|                                                                  |                                          |                            |            |                                     |                  |
|                                                                  |                                          |                            |            |                                     |                  |
|                                                                  | Social Workers R                         | egistration Board New      | Zealand    |                                     |                  |
| rder date                                                        | Social Workers R                         | egistration Board New      | Zealand    |                                     |                  |
|                                                                  | Social Workers R                         | egistration Board New      | r Zealand  |                                     |                  |
| ill to                                                           | Social Workers R                         | egistration Board New      | Zealand    |                                     |                  |
| Sill to<br>Dayment method                                        | Social Workers R                         | egistration Board New      | r Zealand  |                                     |                  |
| bill to<br>Payment method                                        | Social Workers R                         | egistration Board New      | 7 Zealand  |                                     |                  |
| ill to<br>Payment method                                         | Social Workers R                         | egistration Board New      | / Zealand  |                                     |                  |
| ill to<br>Payment method                                         | Social Workers R                         | egistration Board New      | r Zealand  |                                     |                  |
| ill to<br>Payment method                                         | Social Workers R                         | egistration Board New      |            | Price                               | Total            |
| sill to<br>Payment method<br>sold to                             | Social Workers R                         | -                          |            |                                     | Total<br>468.00  |
| sill to<br>Payment method<br>sold to                             | Social Workers R                         | -                          | ntity      | Price                               |                  |
|                                                                  | Social Workers R                         | -                          | ntity      | Price<br>468.00                     | 468.00<br>468.00 |
| sill to<br>Payment method<br>sold to                             | Social Workers R                         | -                          | ntity      | Price<br>468.00<br>Item total       | 468.00<br>468.00 |

• Click the 'Continue' button to move on to the Workforce survey.

| Social Workers<br>Registration Board<br>Zahu Whatamena Tauwhire |                                      |                               |              | <u>Sign Out</u>                                 |                                   |
|-----------------------------------------------------------------|--------------------------------------|-------------------------------|--------------|-------------------------------------------------|-----------------------------------|
|                                                                 |                                      | MY DETAILS                    | CPD          | INTERACTIONS CON                                | ITACT US                          |
|                                                                 |                                      |                               |              |                                                 |                                   |
|                                                                 |                                      |                               |              | Con                                             | tinue >>                          |
|                                                                 |                                      |                               |              |                                                 |                                   |
| actising Certific                                               | ate Confirmation                     |                               |              |                                                 |                                   |
| nk you for renewing your pro                                    | acticing certificate, your payment h | has been processed with the p | ayment met   | hod selected. Please click continue             | to proceed.                       |
|                                                                 |                                      |                               |              |                                                 |                                   |
|                                                                 | 0 1 114                              |                               |              |                                                 |                                   |
|                                                                 | Social Worker                        | s Registration Board Ne       | w Zealand    |                                                 |                                   |
| der date                                                        |                                      |                               |              |                                                 |                                   |
| Ito                                                             |                                      |                               |              |                                                 |                                   |
| 10                                                              |                                      |                               |              |                                                 |                                   |
|                                                                 |                                      |                               |              |                                                 |                                   |
| yment method                                                    |                                      |                               |              |                                                 |                                   |
| yment method                                                    |                                      |                               |              |                                                 |                                   |
| yment method                                                    |                                      |                               |              |                                                 |                                   |
| yment method                                                    |                                      |                               |              |                                                 |                                   |
| yment method<br>Id to                                           |                                      | Qu                            | antity       | Price                                           | Total                             |
| yment method<br>Id to<br>tem                                    |                                      | Q                             | iantity<br>1 | Price<br>468.00                                 | Total<br>468.00                   |
| nyment method<br>Ild to<br>tem                                  |                                      | Qu                            |              |                                                 |                                   |
| nyment method<br>Ild to<br>tem                                  |                                      | Qu                            |              | 468.00                                          | 468.00                            |
| nyment method<br>Ild to<br>tem                                  |                                      | Qu                            |              | 468.00<br>Item total                            | 468.00                            |
| item<br>SW Practising Certificates                              |                                      | Q.                            |              | 468.00<br>Item total<br>TRANSACTION GRAND TOTAL | 468.00<br>468.00<br><b>468.00</b> |

### Step 7 - Workforce Survey

• You will be asked to take part in the annual 'Workforce survey. This is made up of 7 questions and takes less than 5 minutes to complete.

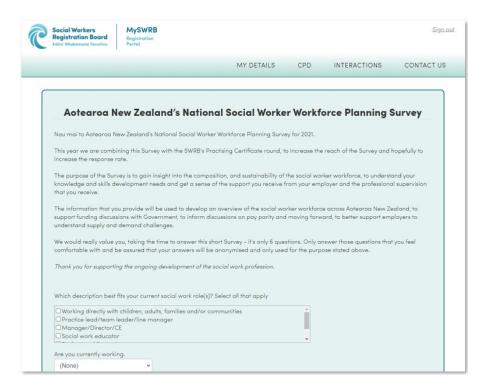

• Answer the survey questions provided.

| □ Pay and conditions                                                 |                                                                                                    |
|----------------------------------------------------------------------|----------------------------------------------------------------------------------------------------|
| Family/whanau care responsibilities                                  |                                                                                                    |
| Workload                                                             |                                                                                                    |
|                                                                      |                                                                                                    |
|                                                                      |                                                                                                    |
|                                                                      |                                                                                                    |
| What are the top 5 areas you feel you need further knowledge and ski | Il development in? Select all that apply                                                                         |
| Case management                                                      |                                                                                                    |
| Critical thinking                                                    |                                                                                                    |
| Ethical practice/dilemmas                                            |                                                                                                    |
| I do not need further knowledge and development                      |                                                                                                    |
|                                                                      |                                                                                                    |
|                                                                      |                                                                                                    |
|                                                                      |                                                                                                    |
| How does your employer support your social work practise? (you may   | select as many options as you wish)                                                                              |
|                                                                      |                                                                                                    |
| Providing Professional Reflective Supervision                        |                                                                                                    |
| Providing Cultural Supervision                                       | And the second second second second second second second second second second second second second second second |
| Providing relevant training and skills development                   |                                                                                                    |
| Providing a supportive work environment                              | -                                                                                                    |
|                                                                      |                                                                                                    |
| n which salary band do you fit?                                      |                                                                                                    |
| (None) ~                                                             |                                                                                                    |
| (NONE)                                                               |                                                                                                    |
|                                                                      |                                                                                                    |
|                                                                      | Save and Continue                                                                                                |
|                                                                      | Save and Continue                                                                                                |
|                                                                      |                                                                                                    |
|                                                                      |                                                                                                    |
|                                                                      |                                                                                                    |
|                                                                      | Skip                                                                                                    |
|                                                                      |                                                                                                    |
|                                                                      |                                                                                                    |
|                                                                      |                                                                                                    |
|                                                                      |                                                                                                    |

• Click the 'Save and Continue' button to submit your survey.

| Pay and conditions Family/whanau care responsibilities             |                                            |
|--------------------------------------------------------------------|--------------------------------------------|
|                                                                    |                                            |
|                                                                    |                                            |
|                                                                    |                                            |
|                                                                    |                                            |
| What are the top 5 areas you feel you need further knowledge and s | cill development in? Select all that apply |
| Case management                                                    |                                            |
| Critical thinking                                                  |                                            |
| Ethical practice/dilemmas                                          |                                            |
| I do not need further knowledge and development                    |                                            |
|                                                                    |                                            |
|                                                                    |                                            |
|                                                                    |                                            |
| How does your employer support your social work practise? (you ma  | y select as many options as you wish)      |
|                                                                    |                                            |
| Providing Professional Reflective Supervision                      |                                            |
| Providing Cultural Supervision                                     |                                            |
| Providing relevant training and skills development                 |                                            |
| Providing a supportive work environment                            |                                            |
|                                                                    |                                            |
| In which salary band do you fit?                                   |                                            |
| (None) ~                                                           |                                            |
| (Control)                                                          |                                            |
|                                                                    |                                            |
|                                                                    | Save and Continue                          |
|                                                                    | Save and Continue                          |
|                                                                    |                                            |
|                                                                    |                                            |
|                                                                    |                                            |
|                                                                    | Skip                                       |
|                                                                    |                                            |
|                                                                    |                                            |
|                                                                    |                                            |
|                                                                    |                                            |

• A thank you message will appear once you have completed the survey.

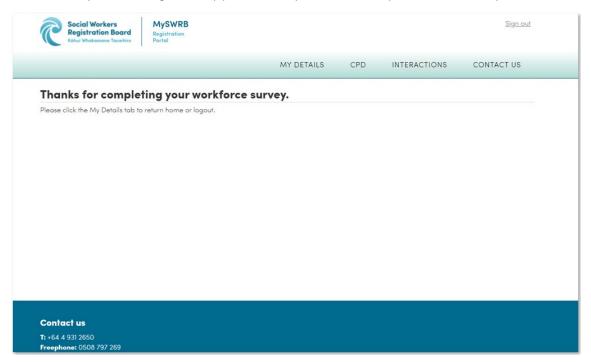

## Step 8 - Download digital copy of PC

• Click 'My Details' to return to your MySWRB account overview page.

| Social Workers<br>Registration Board<br>Rábui Whakamane Tauwhire | MySWRB<br>Registration<br>Portal |                |              | <u>Sign out</u> |
|------------------------------------------------------------------|----------------------------------|----------------|--------------|-----------------|
|                                                                  |                                  | MY DETAILS CPD | INTERACTIONS | CONTACT US      |
| Thanks for comple                                                | ting your workforce              | survey.        |              |                 |
| Please click the My Details tab to                               |                                  |                |              |                 |
|                                                                  |                                  |                |              |                 |
|                                                                  |                                  |                |              |                 |
|                                                                  |                                  |                |              |                 |
|                                                                  |                                  |                |              |                 |
|                                                                  |                                  |                |              |                 |
|                                                                  |                                  |                |              |                 |
|                                                                  |                                  |                |              |                 |
|                                                                  |                                  |                |              |                 |
| Contact us                                                       |                                  |                |              |                 |
| <b>T:</b> +64 4 931 2650<br><b>Freephone:</b> 0508 797 269       |                                  |                |              |                 |

• Download a digital copy of your PC by clicking the 'Download PC certificate' button on the right side of your home screen.

| Registration Board Registration Board | MySWRB<br>Registration<br>Portal | Sign Out                                                |                 |              |                                         |
|---------------------------------------|----------------------------------|---------------------------------------------------------|-----------------|--------------|-----------------------------------------|
|                                       |                                  | MY DETAILS                                              | CPD             | INTERACTIONS | CONTACT US                              |
| My details                            |                                  |                                                         |                 |              |                                         |
| Registration number                   | Job Title                        |                                                         | · /             |              | Make a non<br>practising<br>declaration |
| First name                            | Preferred first name             |                                                         |                 |              |                                         |
| Middle name                           | Name to display on<br>register   | If you would like                                       |                 |              | Download PC<br>certificate              |
| Last name                             | Gender 🗸                         | PC card please<br>needs to be a he<br>shot taken in the | ead and shoulde | Viev         | w PC wallet size                        |
| Previous name                         | • Mobile/personal<br>phone       |                                                         |                 | Change       | password                                |
| Date of birth                         | Alternative email                |                                                         |                 |              |                                         |
| • Email address                       | Work phone                       |                                                         |                 |              |                                         |
| • Ethnicity                           | lwi                              |                                                         |                 |              |                                         |
| New Zealander 🗸                       | (None)                           | ~                                                       |                 |              |                                         |
| Ethnicity 2                           | lwi 2                            |                                                         |                 |              |                                         |
| (None) V                              | (None)                           | ~                                                       |                 |              |                                         |

- Your certificate will be generated as a PDF
- You can print off your certificate in A4 or wallet size to display as you wish.

| Practising Certificate                                                                                                |                                      |
|----------------------------------------------------------------------------------------------------|--------------------------------------|
| This is to certify that:                                                                                              | Social Workers<br>Registration Board |
| John Doe                                                                                                    | Kāhui Whakamana Tauwhiro             |
|                                                                                                    |                                      |
|                                                                                                    |                                      |
| Registration number: 123456789                                                                                        |                                      |
| Expiry Date: 30/06/2021                                                                                               |                                      |
| May practise as a registered social worker in New Zealand,<br>in accordance with the Social Workers Registration Act. |                                      |
| The Registrar, Social Workers Registration Board.<br>PO Box 3452, Wellington 6140.                                    |                                      |
| swrb.govt.nz/public-register                                                                                          | New Zealand Government               |